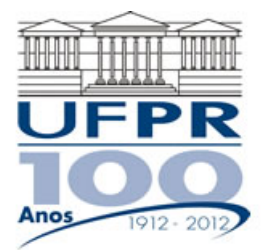

# **EMEC-7012/MNUM-7023 DINÂMICA DOS FLUIDOS COMPUTACIONAL I – 2018/2**

## **9º Trabalho Computacional – 21 Ago 2018**

**Entrega: 14 Set 2018** 

#### **Questão única**

Implementar um programa computacional para resolver numericamente, através do método de volumes finitos, o modelo matemático constituído pelas equações de conservação da massa e da quantidade de movimento linear (problema de Moody), relativo ao escoamento unidimensional de fluido incompressível com propriedades constantes, definido por

MASSA:  $\frac{\partial (uA)}{\partial x} = 0$ *x*  $\frac{uA}{2} = 0$ 

QML: 
$$
\rho A \frac{\partial u}{\partial t} + \rho \frac{\partial (Au^2)}{\partial x} = \mu \frac{\partial}{\partial x} \left( A \frac{\partial u}{\partial x} \right) - A \frac{\partial p}{\partial x} - S(u, A)
$$

onde  $A = \text{area do escoamento em cada coordenada } x$ ,  $t = \text{tempo}$ ,  $u = \text{velocidade}$ ,  $p = \text{pressão}$ ,  $p = \text{massa}$ específica,  $\mu$  = viscosidade e *S* = termo fonte.

#### **Modelo numérico**:

- Empregar o modelo descrito no capítulo 9 das notas de aula.
- Utilizar o esquema UDS na advecção e o CDS na difusão e na pressão.
- Aplicar as condições de contorno com volumes fictícios.
- Usar o método TDMA para resolver os dois sistemas de equações algébricas.

**Dados**: $N = 12$  (volumes de controle incluindo dois fictícios)

 $D_0 = 2x10^{-2}$  m<br>  $\mu = 1x10^{-3}$  Pa.s<br>  $D_0 = 2x10^{-3}$  m  $C_D = 4x10^{-3}$ <br>  $\mu = 10^3$  kg/m<sup>3</sup><br>  $f = 2x10^{-2}$ <br>  $C_{in} = 10$  m/s  $\mu = 1 \times 10^{-3}$  Pa.s  $\rho = 10^{3}$  kg/m<sup>3</sup>  $f = 2 \times 10^{-2}$   $U_{in} = 10$  m/s Número de iterações no ciclo da MASSA = 2

#### **Depois de ter obtido a solução numérica, mas antes de gerar as tabelas e os gráficos, deve-se fazer o seguinte pós-processamento**:

- $u(1) = U_{in}$
- $u(N) = (u(N-1)+u(N))/2$
- $p(1) = (p(1)+p(2))/2$
- $p(N) = (p(N-1)+p(N))/2$
- $p_{ref} = p(1)$
- $p(P) = p(P) p_{ref}$ , para  $P = 1$  a N

onde os números e letras entre parênteses representam os volumes de controle; e 1 e N são volumes fictícios.

## **Resultados a apresentar**:

- 1) Gráfico da variação de *u*(*N*) em cada iteração (em escala logarítmica) *versus* número da iteração (em escala decimal). No mesmo gráfico, outra curva com a variação de *dp* em cada iteração, onde  $dp = p(2) - p(N)$
- 2) Para a solução final, tabela contendo em cada linha: número do nó,  $x_P$ ,  $a_w$ ,  $a_p$ ,  $a_e$ ,  $b_p$ , onde

 $a_p u_p = a_w u_w + a_e u_E + b_p$ 

- 3) Tabela contendo em cada linha: número do nó, *xP*, *uP*, incluindo os dois contornos.
- 4) Gráfico de *u<sub>P</sub> versus x<sub>P</sub>*, incluindo os dois contornos.
- 5) Tabela contendo em cada linha: número do nó, *xe*, *ue*, incluindo os dois contornos.
- 6) Gráfico do fluxo de massa na face leste de cada volume de controle, incluindo os dois contornos.
- 7) Para a solução final, tabela contendo em cada linha: número do nó,  $x_P$ ,  $a_w$ ,  $a_p$ ,  $a_e$ ,  $b_p$ , onde

$$
a_P \, p_P' = a_w \, p_W' + a_e \, p_E' + b_P
$$

- 8) Tabela contendo em cada linha: número do nó, *x<sub>P</sub>*, *p<sub>P</sub>*, *p<sub>p</sub>*, incluindo os dois contornos.
- 9) Gráfico de *p<sub>P</sub>* versus *x<sub>P</sub>*, incluindo os dois contornos.
- 10) Listagem impressa do programa computacional implementado.

#### **RECOMENDAÇÕES:**

- Usar como base o programa implementado no oitavo trabalho computacional.
- O programa computacional disponível no site da disciplina na pasta Cap09 pode ser usado para comparar os resultados.
- Usar precisão dupla e apresentar os resultados com pelo menos 10 algarismos significativos.
- Usar papel A4 branco ou folha com pauta; o texto deve ser impresso ou escrito a caneta.
- O trabalho deve ser feito individualmente. Em caso de dúvidas, entrar em contato com o professor antes do final do prazo de entrega do trabalho.
- A entrega pode ser feita por e-mail: lucianoaraki@gmail.com